# splunk>

# **ADD-ONS AND APPS IN THE SPLUNK QUICK START FOR INFRASTRUCTURE MONITORING**

The Splunk Quick Start for Infrastructure Monitoring is your one-stop-shop to get insights into your mission-critical infrastructure. With this quick start, you get a Splunk license, a tailored selection of Splunk Apps and Add-Ons, professional services, education credits, and Splunk user conference passes. This tech brief will take an in-depth look at the Splunk Apps and Add-Ons in this package.

But what are Splunk Apps and Add-Ons, and why are they essential to your success?

- **• Splunk Add-Ons** help you get data into Splunk Enterprise by providing customizable configurations for common data types.
- **• Splunk Apps** provide pre-built reports and visualizations so you can gain Operational Intelligence from your data as soon as you start collecting it.

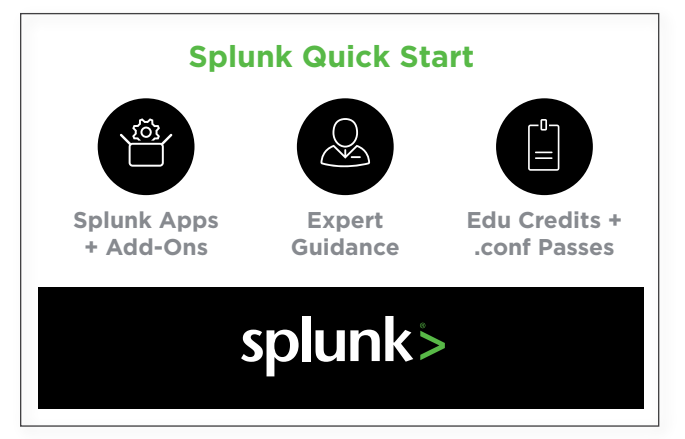

Figure 1. The Splunk Quick Start for Infrastructure Monitoring has everything you need to get insights into your infrastructure.

The Quick Start for Infrastructure Monitoring has Splunk Apps and Add-Ons to help you find and fix problems faster and gain visibility across the entire stack (*Table 1*).

### **Table 1. Splunk Apps and Add-Ons in the Splunk Quick Start for Infrastructure Monitoring**

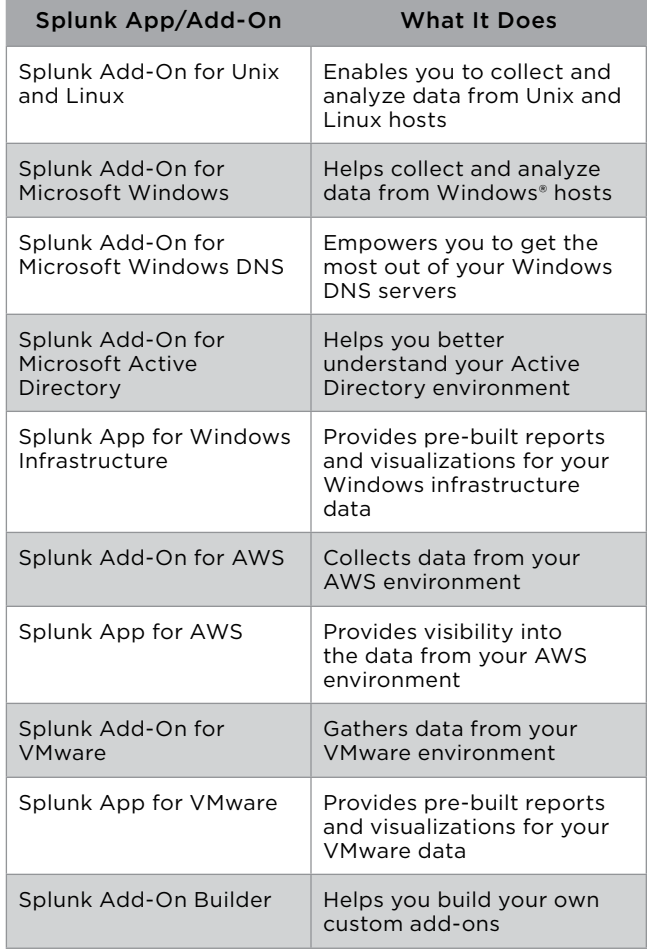

### **ADD-ON AND APP DETAILS**

### **Splunk Add-On for Unix and Linux**

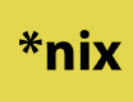

The Splunk Add-On for Unix and Linux collects data from Unix and Linux hosts, including hardware information, disk information,

network information, user statistics and information on processes. The add-on can be customized to gather just the information that's useful to you. You can download the companion Splunk App for Unix and Linux to provide prebuilt visualizations, but you can also use the data gathered by the add-on in your own custom visualizations and apps. [Download the add-on](https://splunkbase.splunk.com/app/833).

### **Splunk Add-On for Microsoft Windows**

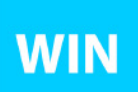

The Splunk Add-On for Microsoft Windows collects data from Windows hosts, including hardware information, disk information,

network information, and user statistics. The add-on can be customized to gather just the information that's useful to you. Along with the Add-On for Microsoft Windows DNS and the Add-On for Microsoft Active Directory, it provides data to the App for Windows Infrastructure. [Download the add-on](https://splunkbase.splunk.com/app/742).

## **Splunk Add-On for Microsoft Windows DNS and Splunk Add-On for Microsoft Active Directory**

## AddOn+

The Splunk Add-On for Microsoft Windows DNS and the Splunk Add-On for Microsoft Active Directory provide knowledge objects to help

you get the most out of the Splunk App for Windows Infrastructure, or you can use the data for your own custom app.

[Download the Splunk Add-On for Windows DNS.](https://splunkbase.splunk.com/app/3208) [Download the Splunk Add-On for Active Directory.](https://splunkbase.splunk.com/app/3207)

### **Splunk App for Windows Infrastructure**

**INF** 

The Splunk App for Windows Infrastructure delivers a single interface for you to monitor, manage and troubleshoot your Windows

infrastructure and Active Directory. You'll get deep visibility into performance, allowing you to identify infrastructure issues, monitor performance and security, track administrative changes, and do capacity planning. [Download](https://splunkbase.splunk.com/app/1680)  [the Splunk App for Windows Infrastructure.](https://splunkbase.splunk.com/app/1680)

### **Splunk App and Add-On for AWS**

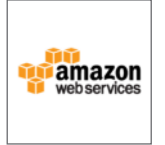

The Splunk Add-On for AWS collects data from Amazon Web Services, including configuration data, metadata for EC2 instances,

compliance information, assessment data from the Amazon Inspector service, events from AWS CloudTrail, VPC flow and other logs from the CloudWatch Logs service, performance and billing metrics from the AWS CloudWatch service, billing reports, access logs and other data. The add-on can be customized to collect just the information that's useful to you. The Splunk App for AWS provides pre-built visualizations, but you can also use the data in your own custom visualizations and apps.

[Download the Splunk App for AWS.](https://splunkbase.splunk.com/app/1274) [Download the Splunk Add-On for AWS.](https://splunkbase.splunk.com/app/1876)

### **Splunk App and Add-On for VMware**

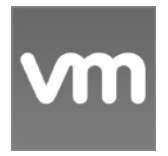

The Splunk Add-On for VMware is actually a collection of add-ons that collects data from VMware vCenters, ESXi hosts and virtual

machines. Each add-on works with a different part of the VMware infrastructure to prepare the data for use with the Splunk App for VMware. The app gives deep visibility into performance metrics, logs, tasks and events and topology

from hosts, virtual machines and virtual centers, granting administrators real-time health and performance information that can be used proactively.

[Download the Splunk App for VMware](https://splunkbase.splunk.com/app/725). [Download the Splunk Add-On for VMware](https://splunkbase.splunk.com/app/3215).

#### **Splunk Add-On Builder**

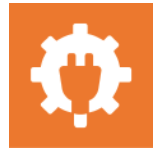

The Splunk Add-On Builder helps you build and validate add-ons if you can't find an add-on for your data in Splunkbase. The Add-On

Builder will guide you through the steps to create, validate and test an add-on. You can even share your creation on Splunkbase, joining the community of developers who create apps to share with other Splunk users. [Download the](https://splunkbase.splunk.com/app/2962)  [Splunk Add-On Builder.](https://splunkbase.splunk.com/app/2962)

### **Bringing It All Together**

Each of the apps and add-ons described above can provide you with insights into the health of some part your infrastructure. The Splunk Quick Start for Infrastructure Monitoring goes a step further by combining the data from these apps and add-ons on a single Splunk instance, so you can gain end-to-end visibility from a more diverse range of data sources.

The benefits to this approach are significant. It means you can discover the root cause of a problem faster. You can correlate errors from your database with problems with an overloaded hypervisor or performance issues with your website with a need for additional AWS instances. You can set up dashboards and alerts so you can monitor for issues proactively. And you still have the raw data, not roll-ups, so you can look back at things that happened in the past with full fidelity.

These Splunk Apps and Add-Ons, with the other offerings in the Quick Start for Infrastructure Monitoring, can put you on the fast track to understanding the machine data from your infrastructure in ways you never expected, letting you resolve issues faster and prevent those issues from happening again in the future.

### **Next Steps**

[Contact us](https://www.splunk.com/en_us/talk-to-sales/bundles/infrastructure-monitoring.html?expertCode=Ask-sales_QS_InfraMonitoring) to find out more about getting started with the Splunk Quick Start for Infrastructure Monitoring.

splunk>

Learn more: [www.splunk.com/asksales](http://www.splunk.com/asksales) [www.splunk.com](http://www.splunk.com)

© 2017 Splunk Inc. All rights reserved. Splunk, Splunk>, Listen to Your Data, The Engine for Machine Data, Splunk Cloud, Splunk Light<br>and SPL are trademarks and registered trademarks of Splunk Inc. in the United States and